## **Directions for Setting-Up Email Notifications in Family Access**

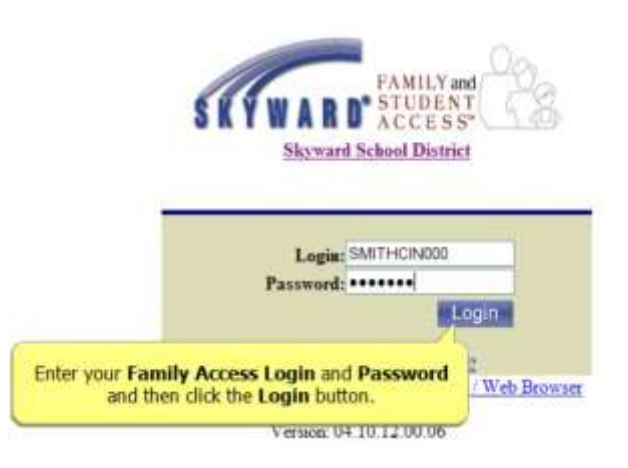

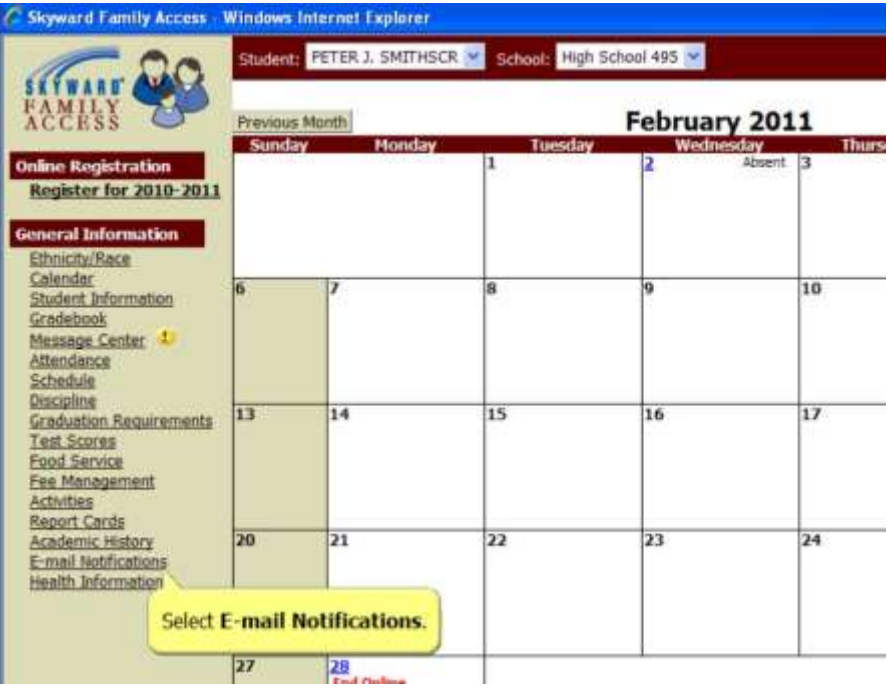

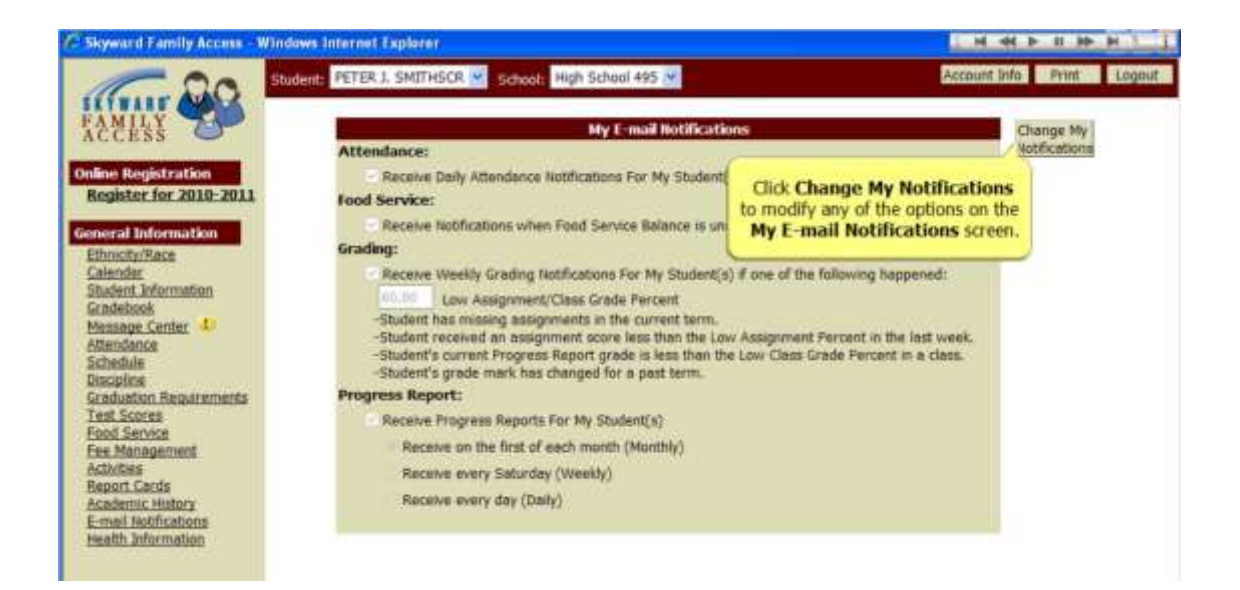

Ethnicity/Race Calendar Student Information Gradebook Message Center Attendance Schedule Discipline **Graduation Requirements** Test Scores Food Service Fee Management Activities **Report Cards Academic History** E-mail Notifications Health Information

Grading:

## Fi Receive Weekly Grading Notifications For My Student(s) if one of the following happened: 60.00 Low Assignment/Class Grade Percent -Student has missing assignments in the current term. -Student received an assignment score less than the Low Assignment Percent in the last week. Student's current Progress Report grade is less than the Low Class Grade Percent in a class. Student's grade mark has changed for a past term. **M.Bonnett** Pron+ You can chose to receive an **E-mail Grading Notification** if any of the criteria listed above are met. Setting a Low Assignment/Class Grade Percent will ensure that you are notified if your child receives an **Assignment or Class Grade** that is at or below this value.

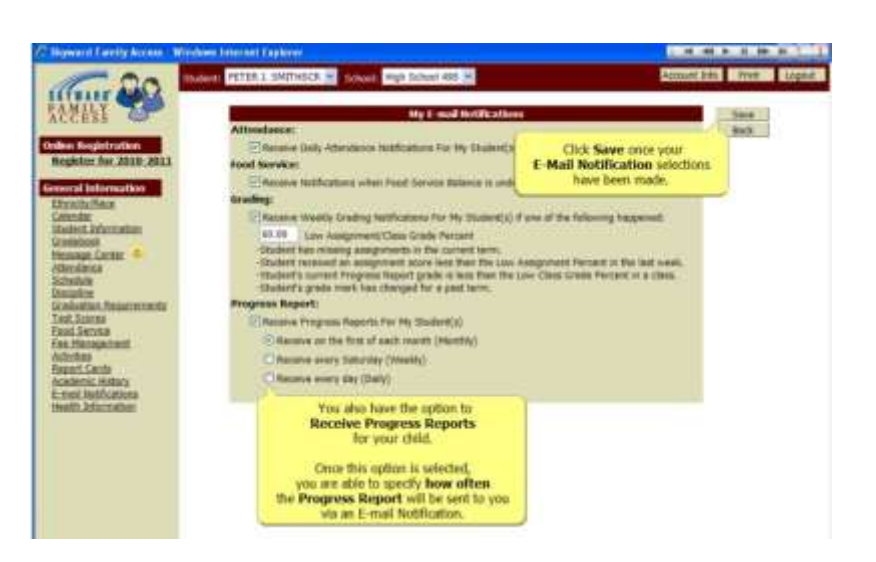